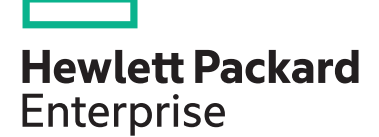

# **HPE NonStop IP CLIM Network Management HT2K9S**

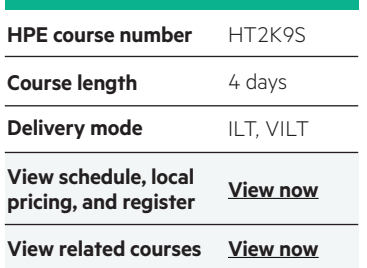

#### **Why HPE Education Services?**

- Comprehensive worldwide [HPE technical,](https://education.hpe.com/ww/en/training/index.html)  IT industry and personal development [training](https://education.hpe.com/ww/en/training/index.html)
- [Training and certification preparation](http://www.hpe.com/ww/learn)  for ITIL®, Security, VMware®, Linux, Microsoft and more
- Innovative [training options](https://education.hpe.com/ww/en/training/delivery.html) that match individual learning styles
- Anytime, anywhere remote learning via HPE [Digital Learner](http://www.hpe.com/ww/digitallearner) subscriptions
- Verifiable [digital badges](https://education.hpe.com/ww/en/training/solution/digital-badging.html) for proof of training, skill recognition and career development
- Simplified purchase options with **[HPE Training Credits](https://education.hpe.com/ww/en/training/how-to-buy.html)**

This HPE NonStop course teaches participants all the necessary steps to configure and manage HPE NonStop TCP/ IP networking using IP CLIMs and CIP (Cluster I/O Protocols). In addition to teaching the basic TCP/IP configuration using IP CLIMs, more advanced features will also be explained. The course also teaches how to configure an interface with IPSec and IPTables including the steps to perform proper troubleshooting. The course is supported with exercises using an extensive HPE NonStop virtual lab environment.

### **Audience**

- HPE NonStop system administrators
- Network engineers
- HPE professional services staff

#### **Prerequisites**

It is mandatory that participants have a good understanding of computer systems and HPE NonStop servers, as well as basic network knowledge. In addition, participants should have:

- Good knowledge of HPE NonStop server architectures
- Basic knowledge of the TCP/IP protocol

#### **Course objectives**

At the conclusion of this course, you should be able to:

- Configure the CIP subsystem
- Configure interfaces
- Configure IPSec and IPTables
- Properly configure failover
- List required software
- Troubleshoot network-related issues
- Find information in SCF (Subsystem Control Facility) related to IP CLIM Configuration

## **Detailed course outline**

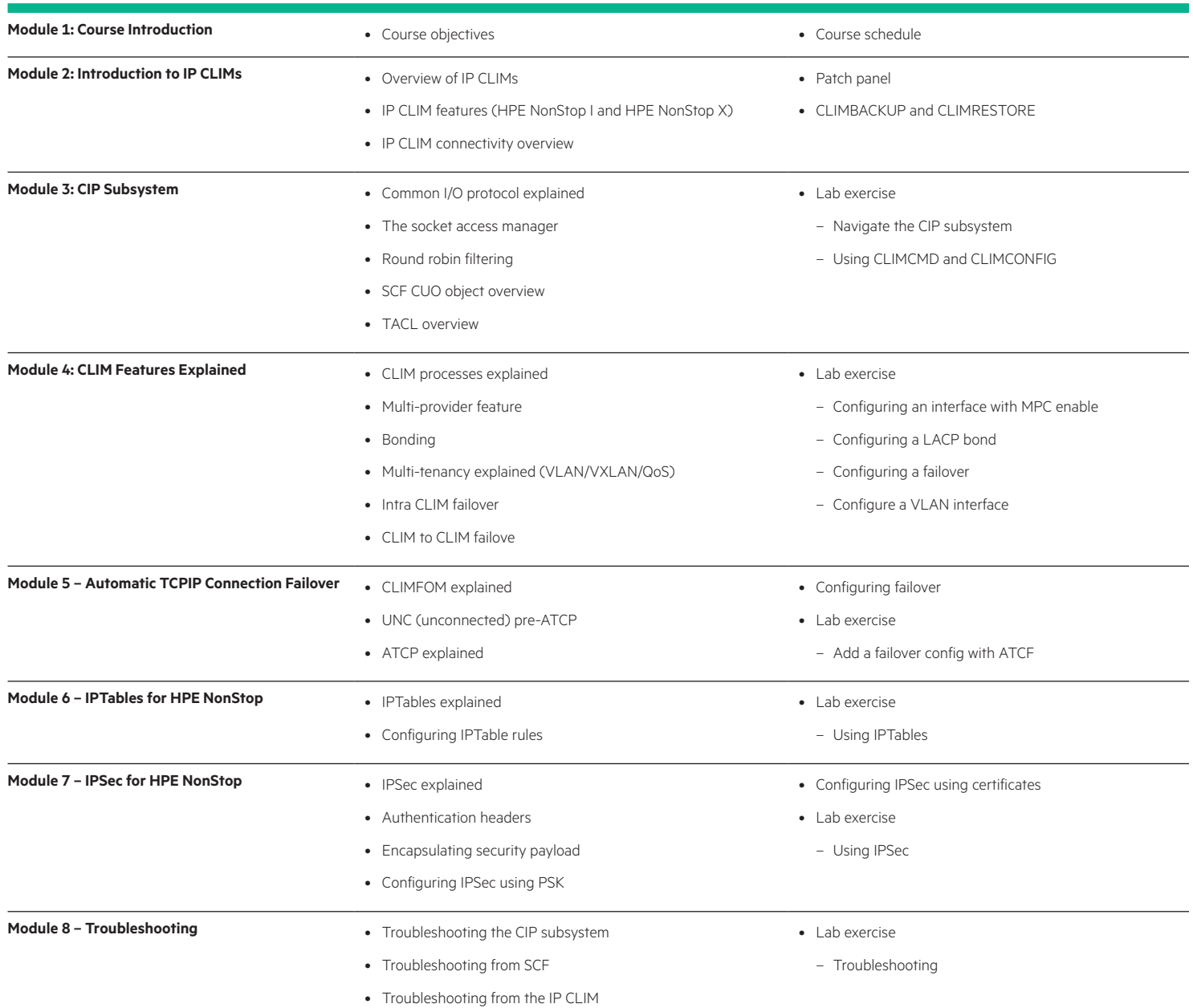

# Learn more at

#### [hpe.com/ww/learnnonstop](http://hpe.com/ww/learnnonstop)

#### **Follow us:**

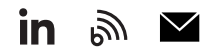

**Hewlett Packard** Enterprise

© Copyright 2021 Hewlett Packard Enterprise Development LP. The information contained herein is subject to change without notice. The only warranties for Hewlett Packard Enterprise products and services are set forth in the express warranty statements accompanying such products and services. Nothing herein should be construed as constituting an additional warranty. Hewlett Packard Enterprise shall not be liable for technical or editorial errors or omissions contained herein.

All other third-party marks are property of their respective owners.